# **CENTRO DE ESTUDIOS DE BACHILLERATO 4/2 "Lic. Jesús Reyes Heroles" Guía de estudio para la asignatura "QUÍMICA 1" PRIMER SEMESTRE – TURNO MATUTINO Área de conocimiento: Ciencias Experimentales PUBLICADA EN ENERO DEL 2024**

### **INSTRUCCIONES Y CONSIDERACIONES:**

#### **Presentación del examen:**

- 1. Acude a la escuela el día y hora señalados en el calendario con la credencial escolar en buen estado (comprobante con fotografía sellada o INE) y tu comprobante de inscripción, tienes 15 min de tolerancia para iniciar la realización de la prueba, los alumnos que no cumplan con estos requisitos obtendrán una calificación de 5.
- 2. Acude con tinta de color negro punto medio y un lápiz con goma. No puedes usar calculadora ni tabla periódica.

#### **Resolución de la guía:**

- 1. Los ejercicios y reactivos de esta guía fueron elaborados por todos los docentes del colegio de la asignatura o UAC y están basados en el programa de estudio establecido por la DGB.
- 2. Si tienes cualquier duda específica durante la resolución de cada reactivo, envía un correo electrónico al docente responsable para solicitar una asesoría, el docente te indicará cuándo presentarte para resolver tus dudas.
- 3. Esta guía no tiene valor en la evaluación de la prueba extraordinaria por lo que no debe ser entregada.

#### **BLOQUE I. Química como herramienta de vida.**

Actividades propuestas:

- 1. Realiza una investigación bibliográfica sobre el concepto y usos de la química, trata de identificar cómo seaplican en la vida cotidiana.
- 2. Realiza una línea de tiempo sobre el desarrollo de la química, desde sus inicios hasta la época actual,identifica los sucesos más importantes a lo largo de la historia.
- 3. Realiza un mapa conceptual de la relación de la química con otras disciplinas (física, biología, matemáticas,geografía, etc.).
- 4. Realiza una investigación bibliográfica sobre las principales etapas del método científico y en qué consisten.En los siguientes enlaces encontrarás una lectura, identifica en ellas las etapas del método científico.

En busca de la energía perdida, ¿qué te tomas?[: https://bityl.co/6pap](https://bityl.co/6pap) Estevia ¿Dulzura 100% natural? <https://bityl.co/6pat>

#### **BLOQUE II. Interrelación entre materia y energía.**

Actividades propuestas:

1. Realiza una investigación bibliográfica del concepto de materia y cómo se clasifican sus propiedades. (intensivas o extensivas; específicas o generales)

- a. Clasifica las siguientes propiedades: volumen, densidad, elasticidad, maleabilidad, porosidad, conductividad, tenacidad, temperatura de fusión, temperatura de ebullición, temperatura, color, olor, sabor, estado de agregación, solubilidad, dureza.
- 2. Realiza un diagrama donde ejemplifiques los cuatro estados de la materia (sólido, líquido, gaseoso y plasma)y los nombres de los procesos que ocurren de una a otra.
- 3. Realiza un mapa conceptual de la energía y de las fuentes de las que obtenemos energía eléctrica (combustibles fósiles, nuclear, solar, biomasa, hidráulica, eólica, geotérmica).

#### **BLOQUE III. Modelo atómico y aplicaciones.**

Actividades propuestas:

- 1. Realiza un dibujo y describe cada uno de los modelos atómicos (Dalton, Thomson, Rutherford, Bohr, Sommerfeld, mecánico-cuántico) e identifica las partes del átomo en cada modelo.
- 2. Realiza un cuadro comparativo de las tres partículas subatómicas (electrón, protón, neutrón) que contenga la siguiente información: Descubridor, valor de su carga, masa, carga relativa, lugar en el átomo.
- 3. Investiga la definición de número atómico y número de masa, así como su relación en el átomo.
- 4. Investiga cómo obtener la cantidad de electrones, protones y neutrones, a partir del número atómico, masaatómica y carga de un átomo para completar el siguiente cuadro:

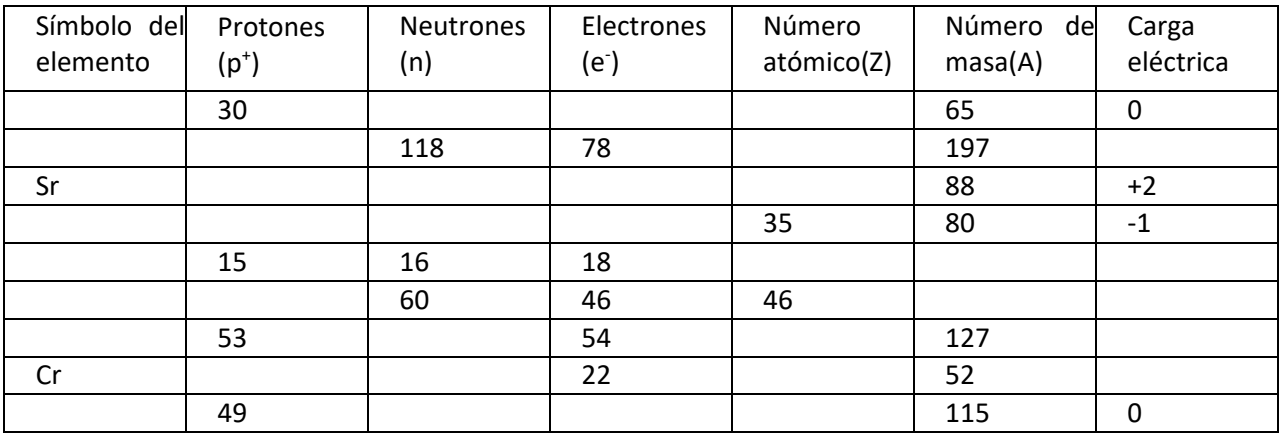

5. Investiga el concepto de isótopo e identifica el uso que se les da actualmente. En las siguientes ligasencontrarás ejemplos.

Aplicaciones de isótopos en industria y tecnología: <https://bityl.co/6pbi>

6. Investiga la regla de Aufbau para la construcción de la configuración electrónica.

Obtén la configuración electrónica de los siguientes elementos: S, K, Se, O, Mo, Ti, Zr, Er.En el siguiente enlace podrás practicar lo aprendido.

Fábrica de átomos: <https://bityl.co/6pbs>

#### **BLOQUE IV. Tabla periódica.**

Actividades propuestas:

- 1. Realiza una línea de tiempo con el desarrollo histórico de la tabla periódica, apóyate en el siguiente video[:https://bityl.co/6pbv](https://bityl.co/6pbv) y en el siguiente sitio: <https://bityl.co/6pcA>
- 2. Investiga las clasificaciones de la tabla periódica e identifícalas:
	- a. Familias(grupos) y periodos.
	- b. Bloques
- c. Metales, no metales y metaloides.
- 3. Realiza un cuadro comparativo de las propiedades físicas y químicas de los metales y no metales.
- 4. Realiza un cuadro sinóptico de la utilidad e importancia de los metales y no metales para tu vida (equiposelectrónicos, medicamentos, transporte, etc.).
- 5. Investiga las propiedades periódicas y cómo varían en una tabla periódica (electronegatividad, radio atómico, afinidad electrónica y energía de ionización).

RADIO ATÓMICO: <https://bityl.co/6pc1> ENERGÍA DE IONIZACIÓN:<https://bityl.co/6pc3> AFINIDAD ELECTRÓNICA:<https://bityl.co/6pc5> Práctica lo aprendido:<https://bityl.co/6pc8>

#### **BLOQUE V. Enlaces químicos e interaccionesintermoleculares.**

Actividades propuestas:

- 1. Investiga la regla del octeto de Lewis, desarrolla la estructura de puntos para todos los elementos del tercerperiodo. Practica en la siguiente liga: <https://bityl.co/6pcB>
- 2. Realiza la configuración de Lewis para los siguientes compuestos: NaCl, Li<sub>2</sub>O, NH<sub>3</sub>,Al<sub>2</sub>O<sub>3</sub>, BeS, AlCl<sub>3</sub>,  $F_2$ ,  $O_2$ ,  $N_2$ ,  $CO_2$ .
- 3. Investiga cómo clasificar los compuestos por la diferencia de electronegatividad entre sus elementos (iónico,covalente polar, covalente no polar) y clasifica los compuestos del ejercicio anterior.
- 4. Realiza un dibujo de la geometría que adopta un átomo al reunir dos, tres, cuatro, cinco o seis pares electrónicos.
- 5. Realiza un cuadro comparativo entre las propiedades de los compuestos con enlace metálico, iónico y covalente, que contenga la temperatura de fusión, temperatura de ebullición, conductividad de la electricidad, conductividad del calor y estado de agregación. ENLACE IÓNICO[: https://bityl.co/6pcL](https://bityl.co/6pcL)

ENLACE COVALENTE: <https://bityl.co/6pcM>

6. Investiga las interacciones intermoleculares como el puente de hidrógeno y su importancia en las moléculas de la vida.

#### **BLOQUE VI. Nomenclatura de compuestos inorgánicos.**

Actividades propuestas:

- 1. Realiza un mapa mental para identificar cómo se forman los diferentes compuestos (sales, hidruros, óxidosmetálicos, hidróxidos, hidrácidos, óxidos no metálicos, oxiácidos y oxisales)
- 2. Descarga un formulario de nomenclatura de la siguiente liga: <https://bityl.co/APRb> para completar la tablacon la información necesaria

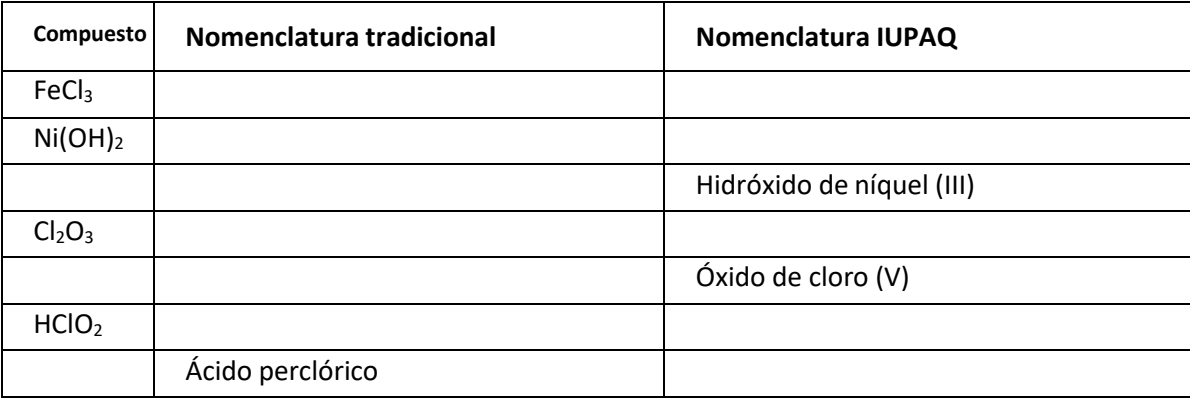

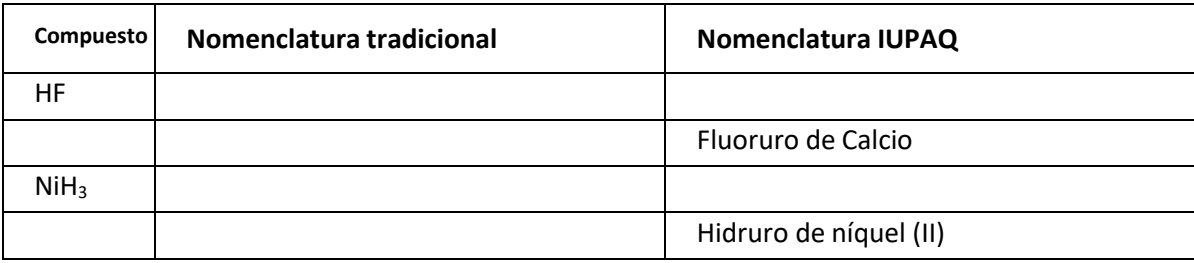

Practica lo aprendido en la siguiente liga[: https://bityl.co/6pce](https://bityl.co/6pce)

#### **BLOQUE VII. Reacciones químicas.**

Actividades propuestas:

- 1. Realiza un mapa mental para identificar los diferentes tipos de reacciones (síntesis, descomposición, desplazamiento simple, desplazamiento doble).
- 2. Ingresa a las siguientes ligas para observar el proceso de balanceo y practícalo:
	- <https://bityl.co/6pco> <https://bityl.co/6pcr> <https://bityl.co/6pcs>
- 3. Balancea las siguientes reacciones por el método de tanteo.
- a)  $\text{FeS} + \text{O}_2 \rightarrow \text{Fe}_2\text{O}_3 + \text{SO}_2$
- b)  $CaSiO_3 + HF \rightarrow H_2SiF_6 + CaF_2 + H_2O$
- c) Na +  $H_2O \rightarrow$  NaOH +  $H_2$
- 4. Balance las siguientes reacciones por el método Redox. Señala en cada caso el agentereductor y el agenteoxidante.
- a)  $\text{Na}_2\text{Cr}_2\text{O}_7 + \text{FeCl}_2 + \text{HCl} \rightarrow \text{CrCl}_3 + \text{FeCl}_3 + \text{NaCl} + \text{H}_2\text{O}$
- b)  $MnS + HCl + HNO<sub>3</sub> \rightarrow MnCl<sub>2</sub> + NO + S + H<sub>2</sub>O$
- c)  $Cl_2 + H_3ASO_4 \rightarrow$   $As_4 + HClO_2 + H_2O$

## **RESPUESTAS DE LOS RECUADROS DE LA GUÍA:**

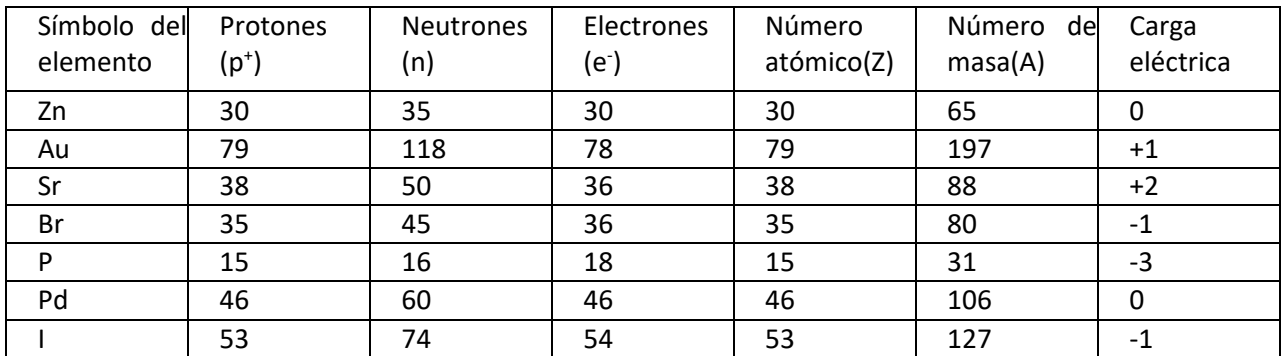

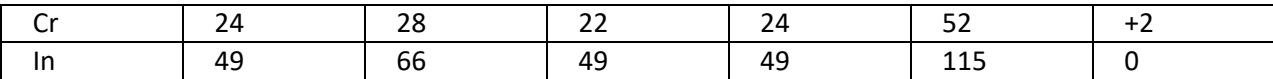

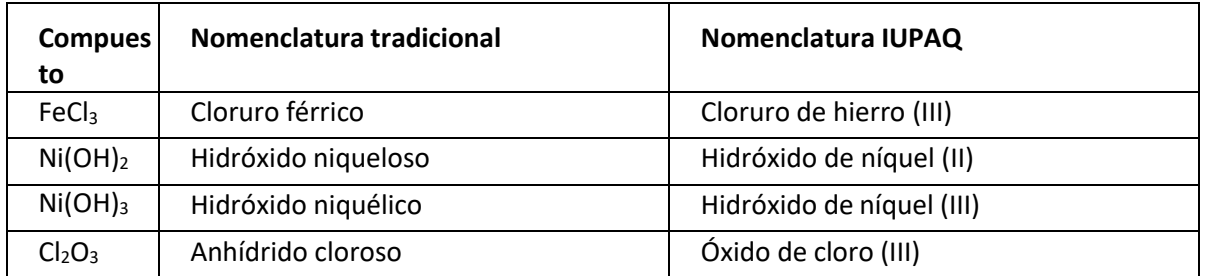

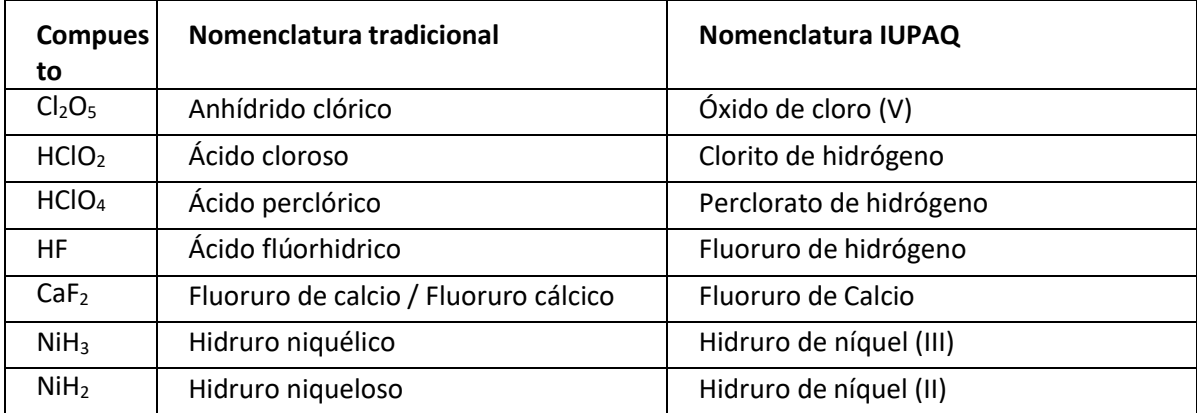